## Screenshots for Recordation

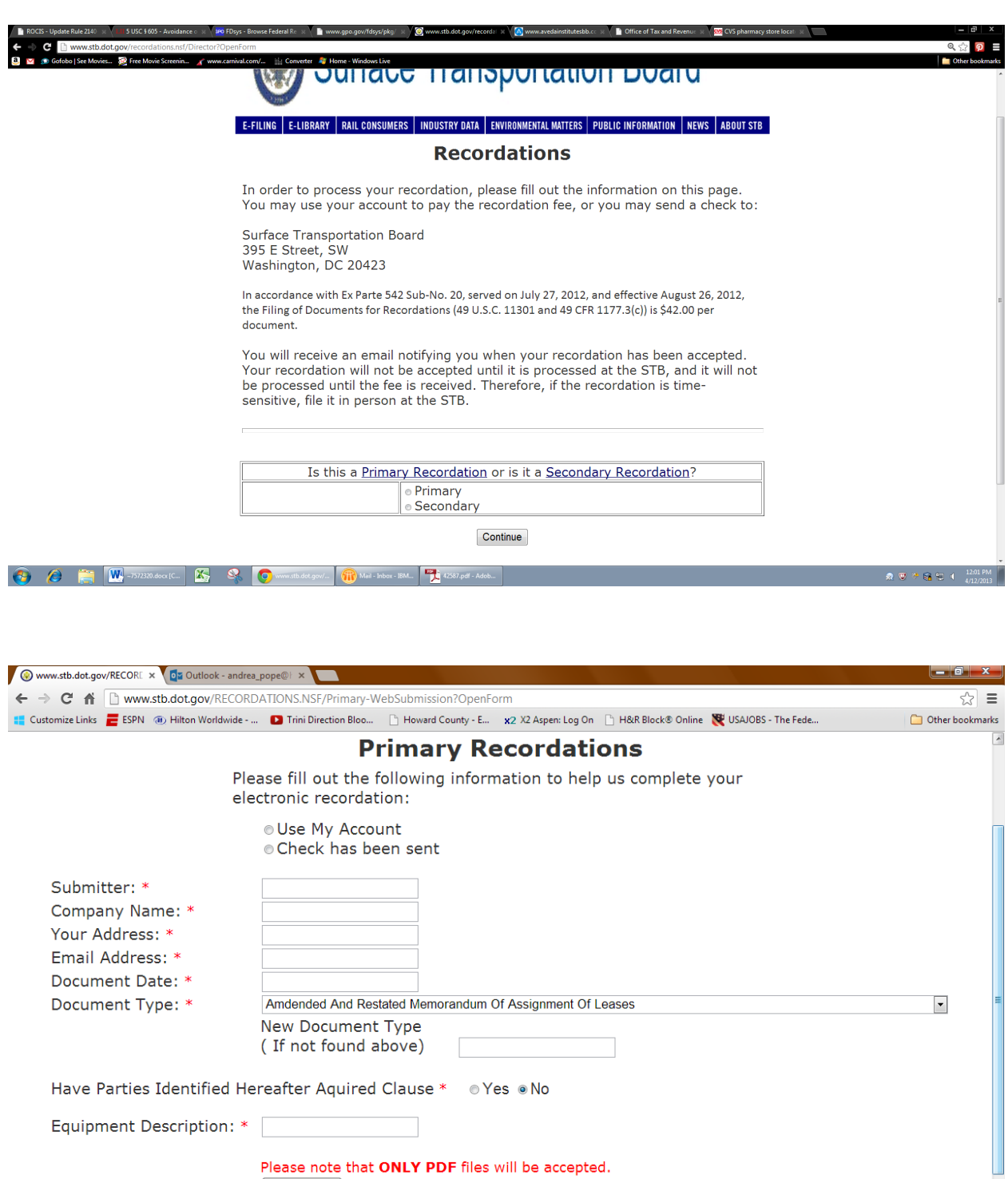

Attachments: \*

\* Required fields

 $\left(\begin{array}{c} \color{blue}\bullet \\ \color{blue}\bullet \end{array}\right)$   $e$  d s o d  $\color{blue}\bullet$ 

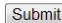

Please note that ONLY PDF files will be accepted.<br>Choose File No file chosen

Ī.

## First Page of the Website for Fillings

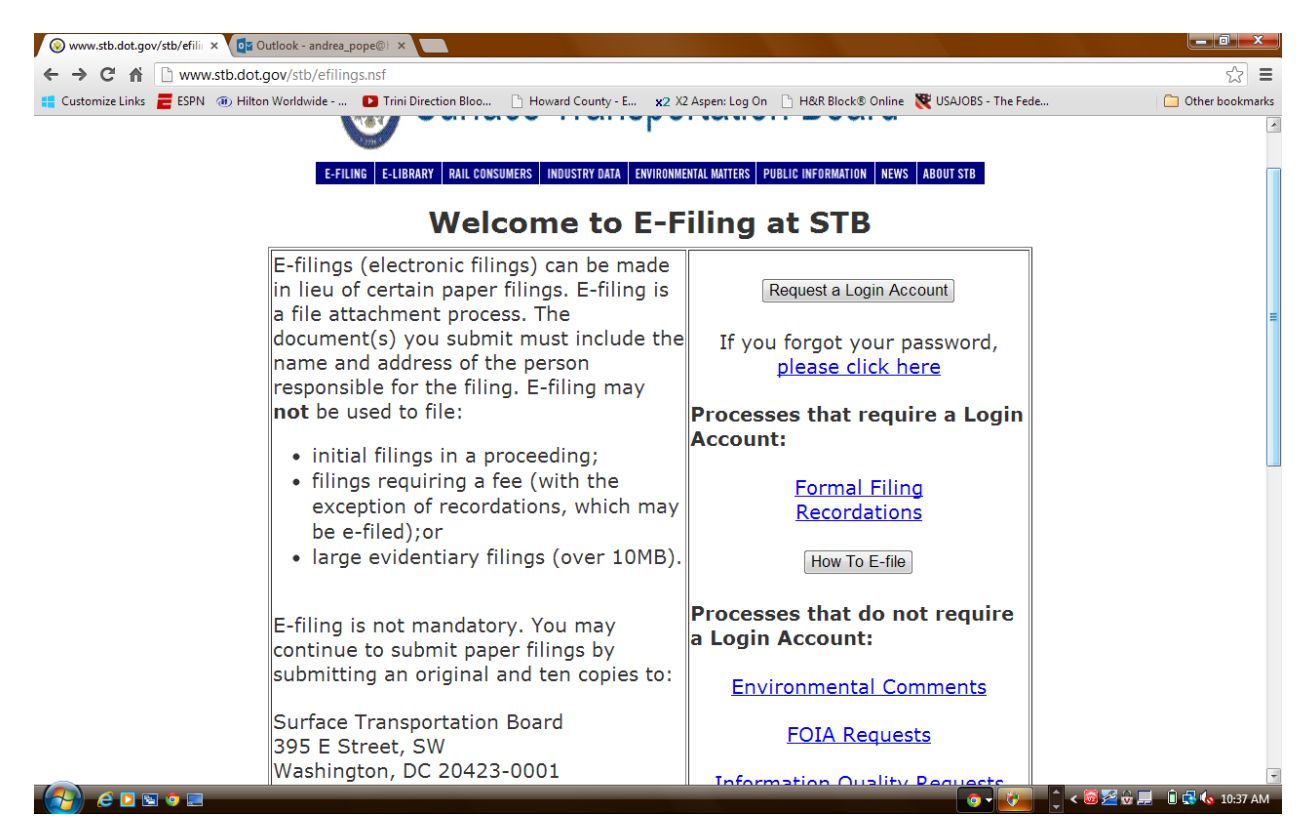

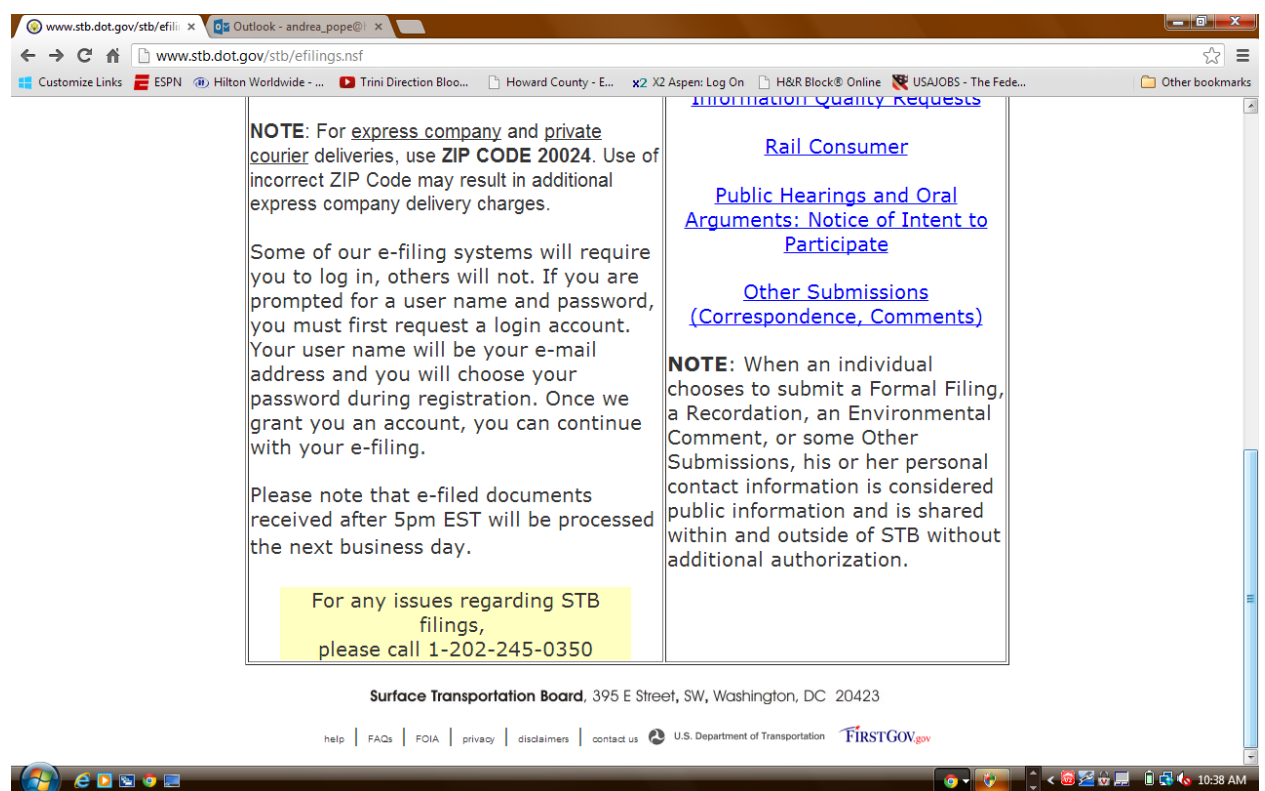